## **iHealth** Align Σύστημα παρακολούθησης γλυκόζης (BG1) ΕΓΧΕΙΡΙΔΙΟ ΧΡΗΣΗΣ **• Κατεβάστε την εφαρμογή**

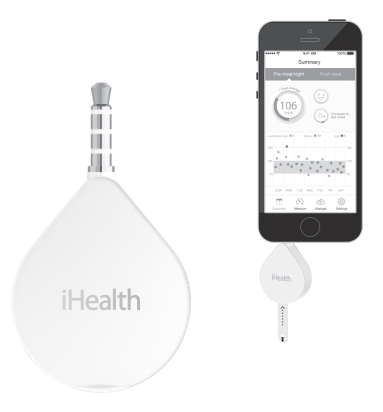

Μόνο για διαγνωστική χρήση in vitro Διαβάστε τις οδηγίες πριν το χρησιμοποιήσετε για να μετρήσετε τη γλυκόζη σας

## **ΠΙΝΑΚΑΣ ΠΕΡΙΕΧΟΜΕΝΩΝ**

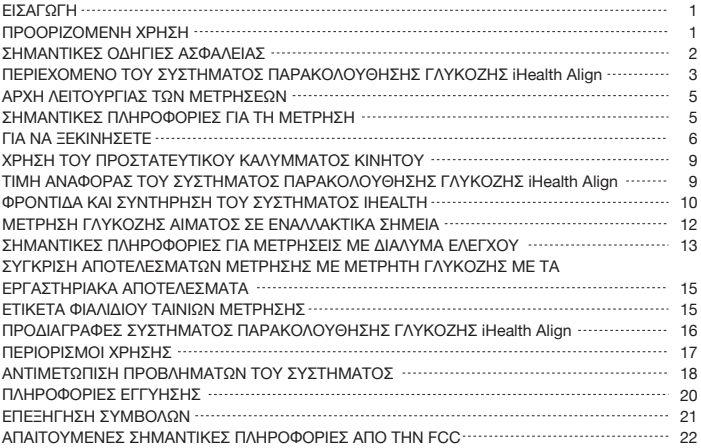

## **ΕΙΣΑΓΩΓΗ**

Σας ευχαριστούμε για την αγορά του Συστήματος παρακολούθησης γλυκόζης iHealth Align (BG1). Το εγχειρίδιο που κρατάτε παρέχει σημαντικές πληροφορίες που θα σας βοηθήσουν να χρησιμοποιήσετε σωστά το σύστημα. Πριν χρησιμοποιήσετε αυτό το προϊόν, διαβάστε το Εγχειρίδιο χρήσης προσεκτικά. Η τακτική παρακολούθηση των επιπέδων γλυκόζης στο αίμα σας μπορεί να βοηθήσει εσάς και τον γιατρό σας να πετύχετε καλύτερο έλεγχο του διαβήτη σας. Χάρη στις μικρές διαστάσεις και την απλή λειτουργία του μετρητή μπορείτε εύκολα να παρακολουθείτε μόνοι σας τα επίπεδα γλυκόζης στο αίμα σας κάθε στιγμή και σε κάθε μέρος. Αν έχετε απορίες για το προϊόν, επισκεφθείτε τη διεύθυνση www.ihealthlabs.com, επικοινωνήστε με το σημείο απ' όπου το αγοράσατε ή καλέστε την Υπηρεσία εξυπηρέτησης πελατών της iHealth Labs στον αριθμό 1-855-816-7705.

## **ΠΡΟΟΡΙΖΟΜΕΝΗ ΧΡΗΣΗ**

Το Σύστημα παρακολούθησης γλυκόζης iHealth Align (BG1) προορίζεται για χρήση για:

- Ποσοτική μέτρηση της γλυκόζης σε ζωντανά δείγματα ολικού τριχοειδικού αίματος ληφθέντα από το δάχτυλο, την παλάμη, τον πήχη, τον βραχίονα, τη γάμπα ή τον μηρό.
- Μέτρηση σε ένα άτομο (δεν πρέπει να χρησιμοποιείται από κοινού με άλλο άτομο).
- Αυτομέτρηση εκτός του σώματος (διαγνωστική χρήση in vitro) ως βοήθημα για την παρακολούθηση της αποτελεσματικότητας του ελέγχου του διαβήτη.
- Το σύστημα iHealth δεν θα πρέπει να χρησιμοποιείται για τη διάγνωση ή τον προληπτικό έλεγχο του διαβήτη ή για χρήση σε νεογνά.
- Η μέτρηση σε εναλλακτικά σημεία θα πρέπει να γίνεται μόνον κατά τη διάρκεια σταθερής κατάστασης στην οποία τα επίπεδα γλυκόζης δεν αλλάζουν απότομα.
- Οι Ταινίες μέτρησης γλυκόζης αίματος iHealth (AGS1000I) προορίζονται για χρήση με τον Μετρητή γλυκόζης iHealth Align (BG1) για ποσοτική μέτρηση της γλυκόζης σε ζωντανά δείγματα ολικού τριχοειδικού αίματος ληφθέντα από τα δάχτυλα, την παλάμη, τον πήχη, τον βραχίονα, τη γάμπα ή τον μηρό με χρήση του μετρητή iHealth BG1.
- Τα διαλύματα ελέγχου της iHealth προορίζονται για χρήση με το Σύστημα παρακολούθησης γλυκόζης του αίματος iHealth Align, για να ελέγχεται αν ο μετρητής γλυκόζης και οι ταινίες μέτρησης λειτουργούν σωστά. Τα διαλύματα αυτά περιέχουν ένα γνωστό φάσμα γλυκόζης, όπως φαίνεται πάνω στις φιάλες.

• H εφαρμογή iHealth Gluco-Smart App είναι εφαρμογή iOS για iPhone, iTouch και iPad και χρησιμοποιείται για εξαγωγή και ανάλυση δεδομένων στο Σύστημα παρακολούθησης γλυκόζης iHealth Align (το σύστημα iHealth).

## **ΣΗΜΑΝΤΙΚΕΣ ΟΔΗΓΙΕΣ ΑΣΦΑΛΕΙΑΣ**

Διαβάστε προσεκτικά τις παρακάτω πληροφορίες πριν χρησιμοποιήσετε το σύστημα iHealth. Φυλάξτε για πάντα αυτές τις οδηγίες σε ασφαλές μέρος για αναφορά.

- Η κακή χρήση του συστήματος iHealth μπορεί να προκαλέσει ηλεκτροπληξία, εγκαύματα, φωτιά και άλλους κινδύνους.
- Ο μετρητής γλυκόζης και το στυλό τρυπήματος είναι για χρήση από έναν ασθενή. Μη χρησιμοποιείτε κανένα από αυτά σε περισσότερους από έναν ασθενείς.
- Μη χρησιμοποιείτε τον μετρητή γλυκόζης ή το στυλό τρυπήματος από κοινού με οποιοδήποτε άλλο άτομο, ούτε άλλα μέλη της οικογένειάς σας.
- Μην τοποθετείτε το σύστημα iHealth μέσα σε υγρό ή κοντά σε υγρό.
- Χρησιμοποιήστε το σύστημα iHealth μόνο για τον σκοπό που περιγράφεται στο Εγχειρίδιο χρήσης.
- Χρησιμοποιείτε μόνο εξαρτήματα με την εμπορική ονομασία της iHealth.
- Μη χρησιμοποιείτε το σύστημα iHealth αν έχει υποστεί οποιαδήποτε ζημιά ή δεν λειτουργεί σωστά.
- Κρατάτε πάντα το σύστημα iHealth μακριά από πηγές θερμότητας. Μην αφήνετε το σύστημα iHealth να έρθει σε επαφή με επιφάνειες που είναι καυτές στην αφή.
- Μη φράζετε τη θυρίδα μετρήσεων και μην τοποθετείτε τον μετρητή γλυκόζης πάνω σε μαλακές επιφάνειες που μπορεί να φράξουν τη θυρίδα μετρήσεων. Διατηρήστε τη θυρίδα μετρήσεων καθαρή από χνούδια, τρίχες, υπολείμματα κλπ.
- Μην τοποθετείτε τίποτε πάνω από τον μετρητή γλυκόζης
- Μην τοποθετείτε ξένα αντικείμενα μέσα σε κανένα άνοιγμα του μετρητή γλυκόζης.
- Μη χρησιμοποιείτε τον μετρητή γλυκόζης με τρόπο που δεν προβλέπεται από τον κατασκευαστή.
- Όταν ο μετρητής γλυκόζης δεν χρησιμοποιείται, αποσυνδέστε τον από τη συσκευή του κινητού.
- Όλα τα εξαρτήματα του συστήματος iHealth θεωρούνται βιολογικοί κίνδυνοι και μπορούν δυνητικά να μεταδώσουν λοιμώδη νοσήματα, ακόμη και αφού κάνετε καθαρισμό και απολύμανση.
- Ανατρέξτε στις πηγές που αναφέρονται παρακάτω για λεπτομερείς πληροφορίες:
- "FDA Public Health Notification: Use of Fingerstick Devices on More than One Person Poses Risk for Transmitting Bloodborne Pathogens: Initial Communication" (2010) http://www.fda.gov/MedicalDevices/Safety/AlertsandNotices/ucm224025.htm
- "CDC Clinical Reminder: Use of Fingerstick Devices on More than One Person Poses Risk for Transmitting Bloodborne Pathogens" (2010)

http://www.cdc.gov/injectionsafety/Fingerstick-DevicesBGM.html

## **ΠΕΡΙΕΧΟΜΕΝΟ ΤΟΥ ΣΥΣΤΗΜΑΤΟΣ ΠΑΡΑΚΟΛΟΥΘΗΣΗΣ ΓΛΥΚΟΖΗΣ iHealth Align**

Το περιεχόμενο της συσκευασίας ενδέχεται να διαφέρει ανάλογα με την κατά τόπους αγορά. Ανατρέξτε στο περιεχόμενο της συσκευασίας που αναγράφεται πάνω στη συσκευασία που αγοράσατε.

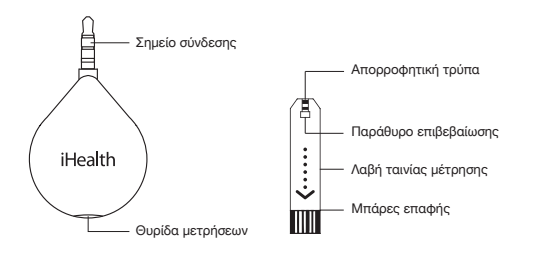

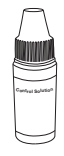

- 
- Ο μετρητής Η ταινία μέτρησης(AGS-1000I)
- Διάλυμα ελέγχου iHealth (Επίπεδο II)

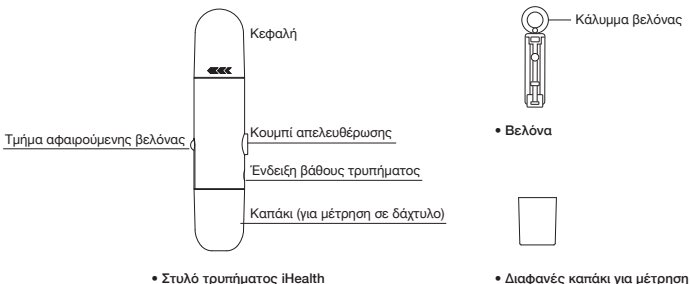

σε εναλλακτικά σημεία

#### *Σημείωση:*

- *1. Αν από τη συσκευασία σας λείπει οποιοδήποτε από τα είδη που αναφέρονται πάνω στη συσκευασία ή η συσκευασία φαίνεται να έχει ανοιχτεί πριν από τη χρήση της από εσάς, καλέστε την Υπηρεσία εξυπηρέτησης πελατών της iHealth Labs στον αριθμό 1-855-816-7705.*
- *2. Το στυλό τρυπήματος μπορεί να χρησιμοποιηθεί πολλές φορές, αλλά η βελόνα πρέπει να αλλάζεται μετά από κάθε χρήση.*
- *3. Ο αριθμός του προστατευτικού καλύμματος (για συσκευή κινητού) είναι ίδιος με της ταινίας μέτρησης.*
- *4. Στη συσκευασία περιέχεται μόνο το Επίπεδο ΙΙ του διαλύματος ελέγχου iHealth. Αν χρειάζεστε το επίπεδο Ι και το επίπεδο ΙΙΙ, καλέστε την Υπηρεσία εξυπηρέτησης πελατών της iHealth Labs στον αριθμό: 1‐855‐816‐7705 για βοήθεια.*
- *5. Το περιεχόμενο της συσκευασίας ενδέχεται να διαφέρει ανάλογα με την κατά τόπους αγορά. Πρέπει να ελέγξετε τη συσκευασία σας.*

#### **ΣΥΜΒΑΤΟΤΗΤΑ ΣΥΣΚΕΥΩΝ ΚΙΝΗΤΟΥ**

Το σύστημα iHealth είναι συμβατό με επιλεγμένες συσκευές iOS και Android. Για τον πλήρη κατάλογο των συμβατών συσκευών, επισκεφθείτε τη σελίδα μας υποστήριξης χρηστών στη διεύθυνση www.ihealthlabs.com.

## **ΑΡΧΗ ΛΕΙΤΟΥΡΓΙΑΣ ΤΩΝ ΜΕΤΡΗΣΕΩΝ**

Η μέτρηση με το σύστημα iHealth βασίζεται στη μέτρηση ηλεκτρικών ρευμάτων που παράγονται από την αντίδραση της γλυκόζης με το αντιδραστήριο της ταινίας μέτρησης. Το σύστημα iHealth μετράει το ρεύμα και το μετατρέπει στο αντίστοιχο επίπεδο γλυκόζης αίματος. Η ένταση του ρεύματος που παράγεται από την αντίδραση εξαρτάται από την ποσότητα γλυκόζης στο δείγμα του αίματος.

## **ΣΗΜΑΝΤΙΚΕΣ ΠΛΗΡΟΦΟΡΙΕΣ ΓΙΑ ΤΗ ΜΕΤΡΗΣΗ**

- Η βαριά αφυδάτωση ή η υπερβολική απώλεια ύδατος ενδέχεται να προκαλέσει ανακριβή αποτελέσματα. Αν πιστεύετε ότι πάσχετε από βαριά αφυδάτωση, συμβουλευτείτε αμέσως τον υπεύθυνό σας επαγγελματία υγειονομικής περίθαλψης.
- Ανακριβή αποτελέσματα ενδέχεται να προκύψουν σε έντονα υποτασικά άτομα ή ασθενείς που βρίσκονται σε σοκ. Αποτελέσματα μετρήσεων που είναι χαμηλότερα από τις πραγματικές τιμές ενδέχεται να προκύψουν σε άτομα που βρίσκονται σε κατάσταση υπεργλυκαιμίας-υπεροσμωτικότητας, με ή χωρίς κέτωση. Συμβουλευτείτε τον υπεύθυνό σας επαγγελματία υγειονομικής περίθαλψης πριν από τη χρήση.
- Αν τα αποτελέσματα της γλυκόζης στο αίμα σας είναι χαμηλότερα ή υψηλότερα από το συνηθισμένο, και δεν έχετε συμπτώματα νόσου, αρχικά επαναλάβετε τη μέτρηση. Αν έχετε συμπτώματα ή συνεχίζετε να λαμβάνετε αποτελέσματα που είναι υψηλότερα ή χαμηλότερα από τα συνηθισμένα, ακολουθήστε τις συμβουλές για αγωγή από τον υπεύθυνό σας επαγγελματία υγειονομικής περίθαλψης
- Αν διαπιστώνετε συμπτώματα που δεν συμβαδίζουν με τη μέτρηση γλυκόζης στο αίμα σας κι έχετε ακολουθήσει όλες τις οδηγίες που παρέχονται στο Εγχειρίδιο χρήσης που κρατάτε, επικοινωνήστε αμέσως με τον υπεύθυνό σας επαγγελματία υγειονομικής περίθαλψης.
- Για τον έλεγχο της γλυκόζης στο αίμα σας χρησιμοποιήστε μόνο ζωντανά δείγματα ολικού αίματος.
- Μη χρησιμοποιείτε ταινίες μέτρησης που έχουν λήξει ή δείχνουν να έχουν υποστεί ζημιά, διότι ενδέχεται να δώσουν ανακριβή αποτελέσματα.
- Πρέπει πάντα να χειρίζεστε με προσοχή τον Μετρητή γλυκόζης iHealth Align. Σε περίπτωση που ο μετρητής πέσει ή χτυπηθεί ενδέχεται να προκληθεί ζημιά.
- Ο Μετρητής γλυκόζης iHealth Align, οι ταινίες μέτρησης ή το διάλυμα ελέγχου δεν πρέπει να

εκτεθούν σε ακραίες συνθήκες όπως υψηλή υγρασία, θερμότητα, παγετός ή σκόνη.

• Το στυλό τρυπήματος είναι για χρήση μόνο από τον ίδιο τον χρήστη. Δεν πρέπει να γίνεται επαναχρησιμοποίηση των βελονών ή από κοινού χρήση τους με άλλα άτομα. Συμβουλευτείτε το Εγχειρίδιο του στυλό τρυπήματος για τη λεπτομερή διαδικασία.

## **ΓΙΑ ΝΑ ΞΕΚΙΝΗΣΕΤΕ**

#### **• Κατεβάστε την εφαρμογή**

Πριν τη χρήση για πρώτη φορά, κατεβάστε τη δωρεάν εφαρμογή iHealth Gluco-Smart στη συσκευή του κινητού σας από το Apple App Store ή το Google Play Store. Ακολουθήστε τις οδηγίες στην οθόνη για να δημιουργήσετε τον λογαριασμό σας iHealth.

#### **• Αποκτήστε πρόσβαση στην υπηρεσία iHealth Cloud**

Ο λογαριασμός σας στο iHealth προσφέρει και πρόσβαση στη δωρεάν και ασφαλή υπηρεσία iHealth cloud. Πηγαίνετε στη διεύθυνση www.ihealthlabs.com και κάντε κλικ στο "Sign In" για να αποκτήσετε πρόσβαση μόλις δημιουργηθεί ο λογαριασμός σας.

## **• Σκανάρετε για να κωδικοποιήσετε τις ταινίες μέτρησης**

Διαβάστε προσεκτικά και ακολουθήστε τις παρακάτω οδηγίες για να αποφύγετε τη λήψη ανακριβών αποτελεσμάτων μετρήσεων ή/και να ελέγξετε για λάθη στην ιχνηλασία των ταινιών. Συνδέστε τη συσκευή του κινητού σας στο Internet και ανοίξτε την εφαρμογή Gluco-Smart. Όταν σας ζητηθεί, σκανάρετε τον κωδικό QR στο πάνω μέρος του φιαλιδίου ταινιών μέτρησης iHealth για να βαθμονομήσετε τις ταινίες μέτρησης με τον μετρητή. Πρέπει να σκανάρετε τον κωδικό QR κάθε φορά που ανοίγετε καινούριο φιαλίδιο.

#### **• Ελέγξτε το επίπεδο γλυκόζης στο αίμα σας**

1ο βήμα: Ξεκινήστε την εφαρμογή

#### 2ο βήμα: Συνδέστε τον μετρητή

- Συνδέστε τον μετρητή σας στην υποδοχή ακουστικών της συσκευής του κινητού σας. Το λογότυπο iHealth πάνω στον μετρητή θα πρέπει να είναι στραμμένο στην ίδια κατεύθυνση με την οθόνη του κινητού σας.

#### *Σημείωση:*

• *Μη στρίβετε τον μετρητή σας κατά τη διαδικασία της μέτρησης.* 

• *Θα χρειαστεί να αφαιρέσετε το κάλυμμα του κινητού σας πριν συνδέσετε τον μετρητή.* 3ο βήμα: Βάλτε την ταινία μέτρησης μέσα στη θύρα ταινιών του μετρητή

Βεβαιωθείτε ότι το σημάδι με το κόκκινο βέλος πάνω στην ταινία μέτρησης είναι στραμμένο στην ίδια κατεύθυνση με το λογότυπο iHealth πάνω στον μετρητή.

4ο βήμα: Ετοιμάστε το στυλό τρυπήματος

Βγάλτε το καπάκι του στυλό τρυπήματος

Τοποθετήστε καινούρια βελόνα γερά μέσα στην υποδοχή του στυλό τρυπήματος

Βγάλτε το κάλυμμα της βελόνας στρίβοντάς το

Ξαναβάλτε το καπάκι του στυλό τρυπήματος

Θ Επιλέξτε το επίπεδο τρυπήματος ανάλονα με τις προτιμήσεις σας

Οπλίστε τη λαβή μέχρι να κάνει κλικ

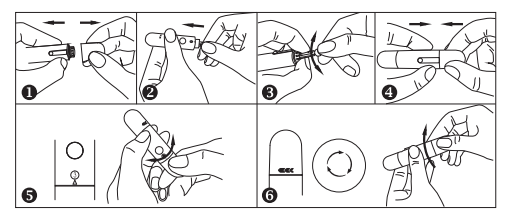

5ο βήμα: Λάβετε δείγμα αίματος

Πιέστε το στυλό τρυπήματος στο σημείο που θα τρυπηθεί και πατήστε το κουμπί απελευθέρωσης για να τρυπήσετε το σημείο. Πιέστε απαλά το σημείο μέχρι να σχηματιστεί μία σταγόνα αίματος.

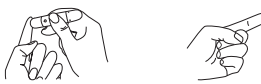

6ο βήμα: Απλώστε το δείγμα αίματος στην ταινία μέτρησης Απλώστε γρήγορα το δείγμα αίματος στην απορροφητική τρύπα στην άκρη της

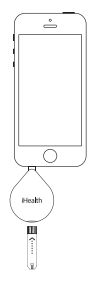

ταινίας μέτρησης. Βεβαιωθείτε ότι το παράθυρο επιβεβαίωσης της ταινίας μέτρησης είναι τελείως γεμάτο με το δείγμα αίματος και απομακρύνετε γρήγορα το δάκτυλό σας.

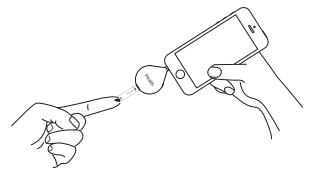

#### 7ο βήμα: Διαβάστε τα αποτελέσματα της μέτρησης

Μετά από περίπου 5 δευτερόλεπτα, το αποτέλεσμα της γλυκόζης αίματός σας θα εμφανιστεί στη συσκευή του κινητού σας. Ο μετρητής χρειάζεται να παραμείνει συνδεδεμένος στο κινητό σας κατά τη μέτρηση και τον συγχρονισμό.

#### *Σημείωση:*

*Τα αποτελέσματα που λαμβάνονται από τον μετρητή γλυκόζης έχουν βαθμονόμηση πλάσματος. Αυτό βοηθάει εσάς και τον γιατρό σας ή άλλους ειδικευμένους παρόχους υγειονομικής περίθαλψης να συγκρίνουν τα αποτελέσματα από τον μετρητή σας με εργαστηριακές μετρήσεις. Ανατρέξτε στις οδηγίες που δίνονται από τον γιατρό σας ή άλλους ειδικευμένους παρόχους υγειονομικής περίθαλψης, μην παρεκκλίνετε από αυτές τις οδηγίες βασιζόμενοι στο αποτέλεσμα χωρίς πρώτα να συμβουλευτείτε τον γιατρό σας.*

8ο βήμα: Πετάξτε τη χρησιμοποιημένη ταινία μέτρησης και τη βελόνα

Αφαιρέστε τη χρησιμοποιημένη ταινία μέτρησης από τον μετρητή με χαρτομάντιλο.

Αφαιρέστε τη βελόνα από το στυλό τρυπήματος. (Συμβουλή: Πριν πετάξετε τη βελόνα, περάστε την στο κάλυμμα από το οποίο την είχατε βγάλει στην αρχή.)

Πετάξτε τη χρησιμοποιημένη ταινία μέτρησης και τη βελόνα όπως προβλέπεται.

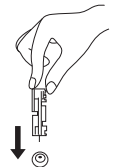

#### *Σημείωση:*

*Ανατρέξτε στην ενότητα 'Καθαριότητα και απολύμανση' στο Εγχειρίδιο χρήσης για τις διαδικασίες καθαρισμού και απολύμανσης.*

## **ΧΡΗΣΗ ΤΟΥ ΠΡΟΣΤΑΤΕΥΤΙΚΟΥ ΚΑΛΥΜΜΑΤΟΣ ΚΙΝΗΤΟΥ**

Συνιστάται ανεπιφύλακτα η τοποθέτηση της συσκευής του κινητού σας μέσα στο προστατευτικό κάλυμμα πριν από τη χρήση της. Το προστατευτικό κάλυμμα είναι για μία μέτρηση μόνο. Απευθυνθείτε στην υπηρεσία εξυπηρέτησης πελατών της iHealth για αγορά πρόσθετων προστατευτικών καλυμμάτων.

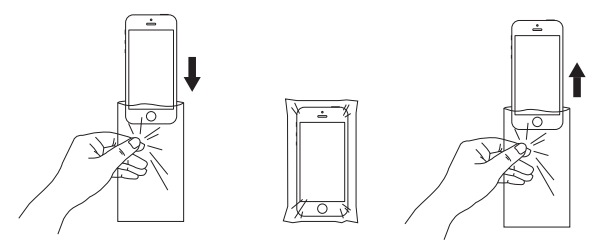

## **ΤΙΜΗ ΑΝΑΦΟΡΑΣ ΤΟΥ ΣΥΣΤΗΜΑΤΟΣ ΠΑΡΑΚΟΛΟΥΘΗΣΗΣ ΓΛΥΚΟΖΗΣ iHealth Align**

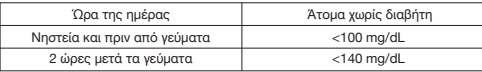

(1) American Diabetes Association: Diagnosis and Classification of Diabetes Mellitus (Position Statement). Diabetes Care 34 (Supp. 1) S66, 2011.

(2) Tietz Fundamentals of Clinical Chemistry, 6th Edition, Edited by Burtis CA and Ashwood ED, W. B. Saunders Co., Philadelphia, PA, 2008, p. 849.

Συμβουλευτείτε επαγγελματία υγειονομικής περίθαλψης για την ερμηνεία των μετρήσεων γλυκόζης στο αίμα σας και για τον προσδιορισμό ενός εύρους τιμών που είναι οι καλύτερες για την περίπτωσή σας.

## **ΦΡΟΝΤΙΔΑ ΚΑΙ ΣΥΝΤΗΡΗΣΗ ΤΟΥ ΣΥΣΤΗΜΑΤΟΣ IHEALTH**

#### **Αντικατάσταση της μπαταρίας**

Ο μετρητής σας διαθέτει ήδη τοποθετημένη μπαταρία λιθίου 3V CR1620. Η μπαταρία διαρκεί έως και έξι μήνες ανάλογα με τη χρήση. Ακολουθήστε τις παρακάτω οδηγίες, για να αντικαταστήσετε την μπαταρία.

- 1. Γυρίστε τον μετρητή ανάποδα με το λογότυπο iHealth να βλέπει κάτω
- 2. Αφαιρέστε το πίσω καπάκι του τραβώντας το σταθερά από την εγκοπή δίπλα στη θύρα ταινιών μέτρησης
- 3. Αφαιρέστε την μπαταρία πιέζοντας το μικρό άσπρο κουμπί εξαγωγής δίπλα στην υποδοχή της μπαταρίας
- 4. Τοποθετήστε την καινούρια μπαταρία με την πλευρά "+" προς τα επάνω και πατήστε την να κουμπώσει στη θέση της.
- 5. Βάλτε το πίσω καπάκι στον μετρητή περνώντας το μπροστινό κλιπ στη θέση του και πιέζοντας προς τα κάτω το πίσω μέρος του καπακιού.

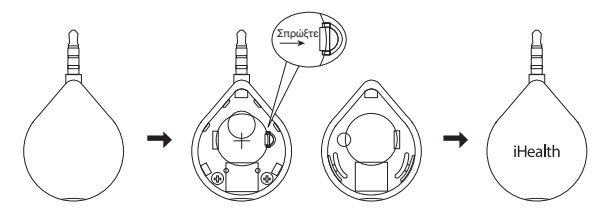

Όταν εμφανιστεί η ένδειξη χαμηλής μπαταρίας "Battery is low" στην εφαρμογή, αντικαταστήστε την μπαταρία, για να εξασφαλίσετε επιτυχείς και ακριβείς μετρήσεις.

Απόρριψη – Τα ηλεκτρικά είδη δεν πρέπει να πετιούνται μαζί με τα οικιακά απορρίμματα. Ανακυκλώστε τα στους ειδικούς κάδους ανακύκλωσης. Αναζητήστε σχετικές πληροφορίες στον δήμο της περιοχής σας ή στα καταστήματα πώλησης ηλεκτρικών ειδών.

#### **Καθαριότητα και απολύμανση του μετρητή και του στυλό τρυπήματος**

Ο καθαρισμός και η απολύμανση είναι απολύτως απαραίτητα για τη διαδικασία μέτρησης, διότι με τον καθαρισμό εξασφαλίζεται η καλή λειτουργία του μετρητή (για παράδειγμα, η οθόνη παραμένει καθαρή για να δείτε το αποτέλεσμα) και με την απολύμανση μπορείτε να αποφύγετε τη μόλυνση για εσάς και τους άλλους, καθώς και τη μόλυνση από πολλά μικρόβια.

Σας συνιστούμε κατηγορηματικά να χρησιμοποιείτε το προστατευτικό κάλυμμα όταν μετράτε τη γλυκόζη αίματος με τη βοήθεια του κινητού σας. Ο μετρητής και το στυλό τρυπήματος θα πρέπει να καθαρίζονται και να απολυμαίνονται μετά από κάθε χρήση. Σας συνιστούμε να χρησιμοποιείτε τα μαντιλάκια CaviWipes™ (Metrex® Research Corporation, EPA Reg. No. 46781-8, EPA Est. No. 56952-WI-001). Τα μαντιλάκια CaviWipes, με ενεργά συστατικά ισοπροπανόλη και diisobutyl-phenoxy-ethoxyethyl dimethyl benzyl ammonium chloride, έχουν αποδειχθεί ότι είναι ασφαλή για χρήση στον μετρητή και το στυλό τρυπήματος.

Μπορείτε να προμηθευτείτε το προϊόν αυτό:

(1) Αν επισκεφθείτε την ιστοσελίδα www.metrex.com ή επικοινωνήσετε με τη Metrex στον αριθμό 800-841-1428 για πληροφορίες σχετικά με το προϊόν ή τα τεχνικά χαρακτηριστικά του.

(2) Αν επισκεφθείτε τον ιστότοπο http://www.endochoice.com/Equipment?search=wipe.

Ο μετρητής και το στυλό τρυπήματος έχουν δοκιμαστεί κι επιβεβαιωθεί ότι αντέχουν 11.000 μετρήσεις και 11.000 καθαρισμούς στην 5-ετή διάρκεια ζωής τους.

#### **Βήματα καθαρισμού και απολύμανσης του μετρητή και του στυλό τρυπήματος**

- 1. Μετά τη μέτρηση καθαρίστε και πλύνετε τα χέρια σας.
- 2. Χρησιμοποιήστε ένα μαντιλάκι CaviWipe για να καθαρίσετε προσεκτικά το πίσω και το μπροστινό μέρος του μετρητή.
- 3. Απολυμάνετε τον μετρητή με δεύτερο μαντιλάκι και αφήστε τον να στεγνώσει στον αέρα.
- 4. Χρησιμοποιήστε την ίδια μέθοδο με τα μαντιλάκια CaviWipes, για να καθαρίσετε και απολυμάνετε το στυλό τρυπήματος.
- 5. Μετά από κάθε μέτρηση αφαιρέστε και πετάξτε το προστατευτικό κάλυμμα για τη συσκευή του κινητού σας.

#### **ΠΡΟΕΙΔΟΠΟΙΗΣΗ**

① Κάθε βήμα απολύμανσης προϋποθέτει ένα προκαταρκτικό βήμα καθαρισμού. Πλύνετε τα χέρια σας σχολαστικά με σαπούνι και νερό μετά από χειρισμό του μετρητή, του στυλό τρυπήματος ή των ταινιών μέτρησης.

② Μόνον η επιφάνεια του μετρητή μπορεί να καθαριστεί και να απολυμανθεί με τα απολυμαντικά μαντιλάκια. Μην εισάγετε το CaviWipe στη θύρα δοκιμής.

#### **Σημάδια πιθανής υποβάθμισης των φυσικών ιδιοτήτων και της απόδοσης**

Αν διαπιστώσετε οποιαδήποτε από τις παρακάτω καταστάσεις, σταματήστε να χρησιμοποιείτε τον μετρητή και επικοινωνήστε με το σημείο αγοράς για βοήθεια ή καλέστε την Υπηρεσία εξυπηρέτησης πελατών της iHealth στον αριθμό 1-855-816-7705:

- 1. Η συσκευή δεν δουλεύει, για παράδειγμα η συσκευή του κινητού δεν μπορεί να αρχίσει τη μέτρηση όταν ο μετρητής είναι συνδεδεμένος με το κινητό ή όταν τοποθετηθεί ταινία μέτρησης στον μετρητή.
- 2. Αλλοίωση στο χρώμα του περιβλήματος του μετρητή ή του στυλό τρυπήματος, για παράδειγμα είναι δύσκολο να διαβάσετε τις πληροφορίες της ετικέτας.
- 3. Διάβρωση, ψιλοραγίσματα, απώλεια αντοχής ή/και σπάσιμο του περιβλήματος του μετρητή ή του στυλό τρυπήματος.

## **ΜΕΤΡΗΣΗ ΓΛΥΚΟΖΗΣ ΑΙΜΑΤΟΣ ΣΕ ΕΝΑΛΛΑΚΤΙΚΑ ΣΗΜΕΙΑ**

Έχετε τη δυνατότητα να λάβετε δείγμα αίματος από άλλα σημεία στο σώμα σας πέρα από τα δάχτυλα. Όταν το σύστημα iHealth χρησιμοποιηθεί σωστά, σας επιτρέπει να κάνετε μέτρηση στην παλάμη σας, τον πήχη, τον βραχίονα, τη γάμπα ή τον μηρό με αποτελέσματα ισοδύναμα με αυτά από το δάχτυλο. Θυμηθείτε να αντικαταστήσετε το καπάκι του στυλό τρυπήματος με το διάφανο

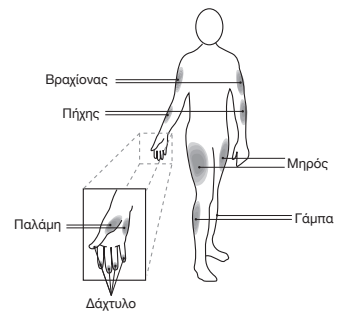

καπάκι και ακολουθήστε τις οδηγίες της παραπάνω ενότητας 'Ελέγξτε το επίπεδο γλυκόζης στο αίμα σας' για να εκτελέσετε τη Μέτρηση σε εναλλακτικά σημεία.

Η λήψη τροφής, η φαρμακευτική αγωγή, η ασθένεια, το άγχος και η άσκηση μπορούν να επηρεάσουν τα επίπεδα γλυκόζης αίματος. Το τριχοειδικό αίμα από τα δάχτυλα δείχνει αυτές τις αλλαγές πιο γρήγορα από το τριχοειδικό αίμα από άλλα σημεία. Η μέτρηση σε εναλλακτικά σημεία θα πρέπει να χρησιμοποιείται μόνο σε περίοδο σταθερής κατάστασης όταν τα επίπεδα γλυκόζης αίματος δεν αλλάζουν απότομα.

Μέτρηση σε εναλλακτικά σημεία μπορείτε να κάνετε στις ακόλουθες περιπτώσεις:

- Σε κατάσταση πριν από γεύμα ή σε κατάσταση νηστείας (δύο ώρες ή και περισσότερο μετά το τελευταίο γεύμα).
- Δύο ώρες ή και περισσότερο μετά τη λήψη ινσουλίνης.
- Δύο ώρες ή και περισσότερο μετά από άσκηση.

ΔΕΝ πρέπει να κάνετε τη μέτρηση σε εναλλακτικά σημεία αν:

- Πιστεύετε ότι είναι χαμηλή η γλυκόζη αίματός σας.
- Δεν γνωρίζετε ότι ενδεχομένως έχετε υπογλυκαιμία.
- Κάνετε μέτρηση για υπεργλυκαιμία.
- Τα αποτελέσματα της μέτρησής σας σε εναλλακτικά σημεία δεν συμβαδίζουν με το πώς αισθάνεστε.
- Τα συνήθη αποτελέσματα της γλυκόζης σας αυξομειώνονται συχνά.

**Προσοχή:** Η μέτρηση σε εναλλακτικά σημεία δεν θα πρέπει να χρησιμοποιείται για βαθμονόμηση συστημάτων συνεχούς παρακολούθησης γλυκόζης. Τα αποτελέσματα από τη Μέτρηση σε εναλλακτικά σημεία δεν θα πρέπει να χρησιμοποιούνται σε υπολογισμούς της δοσολογίας ινσουλίνης.

## **ΣΗΜΑΝΤΙΚΕΣ ΠΛΗΡΟΦΟΡΙΕΣ ΓΙΑ ΜΕΤΡΗΣΕΙΣ ΜΕ ΔΙΑΛΥΜΑ ΕΛΕΓΧΟΥ**

Το διάλυμα ελέγχου περιέχει γνωστή ποσότητα γλυκόζης που αντιδρά με τις ταινίες μέτρησης και χρησιμοποιείται για να ελέγξει ότι ο μετρητής σας και οι ταινίες μέτρησης συνεργάζονται σωστά. Το αποτέλεσμα της μέτρησης με διάλυμα ελέγχου θα πρέπει να είναι εντός του εύρους τιμών που αναγράφεται στην ετικέτα του φιαλιδίου ταινιών μέτρησης.

Υλικά που απαιτούνται για την εκτέλεση μέτρησης με διάλυμα ελέγχου:

- Σύστημα παρακολούθησης γλυκόζης iHealth Align (BG1)
- Ταινία μέτρησης γλυκόζης αίματος iHealth (AGS1000I)
- Διάλυμα ελέγχου iHealth (Επίπεδο I, Επίπεδο II ή Επίπεδο III)

#### Εκτελέστε μέτρηση με διάλυμα ελέγχου όταν:

- Παραλαμβάνετε ή αγοράζετε τον μετρητή για πρώτη φορά
- Ελέγχετε τον μετρητή και τις ταινίες μέτρησης (που πρέπει να γίνεται τουλάχιστον μία φορά την εβδομάδα)
- Χρησιμοποιείτε καινούριο φιαλίδιο ταινιών μέτρησης
- Υποπτεύεστε ότι ο μετρητής ή/και οι ταινίες μέτρησης δεν δουλεύουν σωστά
- Τα αποτελέσματα των μετρήσεων γλυκόζης αίματος δεν συμβαδίζουν με τις προσδοκίες σας ή πιστεύετε ότι τα αποτελέσματα δεν είναι ακριβή
- Κάνετε εξάσκηση στη διαδικασία μετρήσεων
- Μετά από έκθεση των ταινιών μέτρησης σε ακραίες συνθήκες
- Ο μετρητής έχει πέσει ή υποστεί ζημιά

#### Αποτελέσματα εκτός του εύρους τιμών

Αποτελέσματα που βρίσκονται εκτός του καθορισμένου εύρους τιμών ενδέχεται να προκληθούν από:

- Σφάλμα στην εκτέλεση της μέτρησης
- Ληγμένο ή μολυσμένο διάλυμα ελέγχου
- Ληγμένη ή μολυσμένη ταινία μέτρησης
- Βλάβη του μετρητή

Αν συνεχίσετε να λαμβάνετε αποτελέσματα μέτρησης με διάλυμα ελέγχου τα οποία βρίσκονται εκτός του εύρους τιμών που αναγράφεται πάνω στο φιαλίδιο, ο μετρητής ενδέχεται να μη λειτουργεί σωστά. Σταματήστε να τον χρησιμοποιείτε και καλέστε την Υπηρεσία εξυπηρέτησης πελατών της iHealth Labs στον αριθμό 1-855-816-7705 για βοήθεια.

Για να αγοράσετε πρόσθετο διάλυμα ελέγχου, καλέστε την Υπηρεσία εξυπηρέτησης πελατών της iHealth Labs.

#### *ΣΗΜΕΙΩΣΗ:*

- *Μη χρησιμοποιείτε ληγμένο διάλυμα ελέγχου.*
- *Το εύρος τιμών για το διάλυμα ελέγχου που αναγράφεται πάνω στο φιαλίδιο ταινιών μέτρησης είναι για χρήση μόνο με διάλυμα ελέγχου. Δεν είναι το συνιστώμενο εύρος τιμών για το επίπεδο γλυκόζης στο αίμα σας.*

## **ΣΥΓΚΡΙΣΗ ΑΠΟΤΕΛΕΣΜΑΤΩΝ ΜΕΤΡΗΣΗΣ ΜΕ ΜΕΤΡΗΤΗ ΓΛΥΚΟΖΗΣ ΜΕ ΤΑ ΕΡΓΑΣΤΗΡΙΑΚΑ ΑΠΟΤΕΛΕΣΜΑΤΑ**

Το σύστημα iHealth σάς παρέχει αποτελέσματα ισοδύναμα με ολικού αίματος. Το αποτέλεσμα που λαμβάνετε από τον μετρητή γλυκόζης σας ενδέχεται να διαφέρει ελαφρώς από τα εργαστηριακά σας αποτελέσματα λόγω φυσιολογικής παρέκκλισης. Τα αποτελέσματα από το σύστημα iHealth μπορούν να επηρεαστούν από παράγοντες και συνθήκες που δεν επηρεάζουν τα εργαστηριακά αποτελέσματα με τον ίδιο τρόπο.

Για να κάνετε ακριβή σύγκριση μεταξύ των αποτελεσμάτων από το σύστημα iHealth και των εργαστηριακών αποτελεσμάτων, ακολουθήστε τις παρακάτω οδηγίες:

#### **Πριν την εργαστηριακή μέτρηση**

- Εκτελέστε μέτρηση με διάλυμα ελέγχου, για να βεβαιωθείτε ότι ο μετρητής λειτουργεί σωστά
- Αν υπάρχει δυνατότητα, μην φάτε για τουλάχιστον οκτώ ώρες πριν κάνετε τη συγκριτική μέτρηση.
- Πάρτε το σύστημα iHealth μαζί σας στο εργαστήριο.

#### **Στο εργαστήριο**

Φροντίστε τα δείγματα και για τις δύο μετρήσεις να ληφθούν και να μετρηθούν σε διάστημα 15 λεπτών μεταξύ τους.

- Πλύνετε τα χέρια σας πριν λάβετε δείγμα αίματος.
- Μη χρησιμοποιείτε ποτέ τον μετρητή γλυκόζης σας με δείνματα αίματος που έχουν ληφθεί σε δοκιμαστικό σωλήνα.
- Χρησιμοποιήστε μόνο νωπό τριχοειδικό αίμα.

## **ΕΤΙΚΕΤΑ ΦΙΑΛΙΔΙΟΥ ΤΑΙΝΙΩΝ ΜΕΤΡΗΣΗΣ**

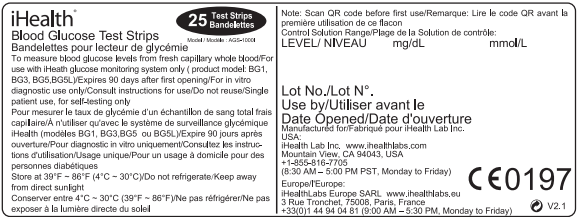

## **ΠΡΟΔΙΑΓΡΑΦΕΣ ΣΥΣΤΗΜΑΤΟΣ ΠΑΡΑΚΟΛΟΥΘΗΣΗΣ ΓΛΥΚΟΖΗΣ iHealth Align**

- 1. Μοντέλο: BG1
- 2. Διαστάσεις συσκευής: 2,03''× 1,17''× 0,37'' (52mm × 30mm × 9,5mm)
- 3. Μέθοδος μέτρησης: Αμπερομετρική τεχνολογία με χρήση γλυκοζοξειδάσης
- 4. Εύρος τιμών αποτελεσμάτων: 20 mg/dL ~ 600 mg/dL (1,1 mmol/L ~ 33,3 mmol/L)
- 5. Πηγή ρεύματος: DC 3,0V (CR1620)
- 6. Συνθήκες αποθήκευσης: Ταινίες μέτρησης 39,2° F~86° F (4° C~30° C), Υγρασία 10% ~ 80% RH
- 7. Συνθήκες αποθήκευσης: Ο μετρητής -4° F 131° F (-20° C~55° C), Υγρασία 10% ~ 80% RH
- 8. Συνθήκες λειτουργίας: 50°F ~ 95°F (10° C ~ 35° C)
- 9. Πηγή αίματος: Νωπό τριχοειδικό ολικό αίμα
- 10. Όγκος αίματος: Min. 0,7 microliter
- 11. Διάρκεια ζωής: Πέντε έτη
- 12. Ο παρακάτω πίνακας ουσιών δείχνει τη μέγιστη συγκέντρωση χωρίς σημαντική παρεμβολή (± 10% σφάλμα).

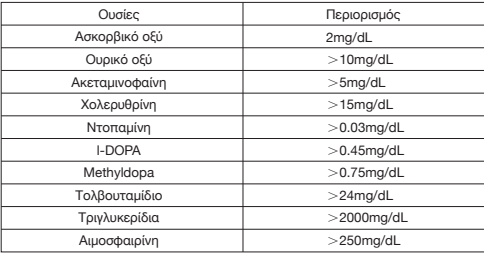

## **ΠΕΡΙΟΡΙΣΜΟΙ ΧΡΗΣΗΣ**

- Το Σύστημα παρακολούθησης γλυκόζης iHealth Align δεν προορίζεται για χρήση σε νεογνά.
- Το Σύστημα παρακολούθησης γλυκόζης iHealth Align δεν προορίζεται για χρήση σε αρτηριακό αίμα, ορό και πλάσμα.
- Το Σύστημα παρακολούθησης γλυκόζης iHealth Align θα πρέπει να χρησιμοποιείται μόνο με ταινίες μέτρησης iHealth(AGS1000I).
- Το Σύστημα παρακολούθησης γλυκόζης iHealth Align μπορεί να χρησιμοποιείται σε υψόμετρο μόνο έως και 3.276 μέτρων (10.744 ποδιών).
- Οι παρακάτω ουσίες σε επίπεδα μεγαλύτερα του φυσιολογικού ή σε θεραπευτικά επίπεδα ενδέχεται να προκαλέσουν σημαντική παρεμβολή (επηρεάζουν το αποτέλεσμα περισσότερο από 10%), προκαλώντας ανακριβές αποτέλεσμα: ασκορβικό οξύ, ουρικό οξύ, ακεταμινοφαίνη, ντοπαμίνη, L-dopa, κλπ. Αυτές οι ουσίες δεν επηρεάζουν το αποτέλεσμα των μετρήσεων σε κανονικές συγκεντρώσεις αλλά ενδέχεται να επηρεάσουν τα αποτελέσματα των μετρήσεων σε υψηλές συγκεντρώσεις. Μη χρησιμοποιείτε δείγματα αιμόλυσης, δείγματα ίκτερου ή δείγματα υψηλής λιπαιμίας.
- Ασθενείς που υποβάλλονται σε οξυγονοθεραπεία ενδέχεται να εμφανίσουν αποτελέσματα χαμηλότερα από τα πραγματικά επίπεδα.
- Δεν είναι για χρήση σε ασθενείς σε κατάσταση υπεργλυκαιμίας-υπεροσμωτικότητας, με ή χωρίς

κέτωση.

- Δεν είναι για χρήση σε ασθενείς σε κρίσιμη κατάσταση.
- Δεν πρέπει να χρησιμοποιείται για ασθενείς που έχουν αφυδάτωση, υπέρταση, υπόταση ή καταπληξία.
- Πολύ χαμηλός ή πολύ υψηλός αριθμός ερυθρών αιμοσφαιρίων (αιματοκρίτης) μπορεί να οδηγήσει σε εσφαλμένα αποτελέσματα μετρήσεων. Αν δεν γνωρίζετε τον αιματοκρίτη σας, συμβουλευτείτε τον υπεύθυνό σας πάροχο υγειονομικής περίθαλψης. Σας συνιστούμε περιοδική σύγκριση του συστήματος iHealth με άλλα συστήματα παρακολούθησης που είναι γνωστό ότι είναι σε καλή κατάσταση συντήρησης και παρακολουθούνται από πάροχο υγειονομικής περίθαλψης.
- Ο μετρητής θα προσαρμοστεί αυτομάτως στην τρέχουσα ζώνη ώρας μετά την πραγματοποίηση της μέτρησης. Όταν ταξιδεύετε σε χώρες με διαφορετική ζώνη ώρας, ζείτε σε σύνορα αλλαγής ζώνης ώρας ή κοντά σε αυτά, θα πρέπει να γνωρίζετε ότι οι καταγεγραμμένοι χρόνοι μέτρησης της γλυκόζης ενδέχεται να μην είναι συγχρονισμένοι με το κανονικό σας ημερήσιο πρόγραμμα.
- Αν λαμβάνετε ινσουλίνη και πρόκειται να ταξιδέψετε σε προορισμούς με άλλη ζώνη ώρας, μιλήστε με τον υπεύθυνό σας επαγγελματία υγειονομικής περίθαλψης πριν το ταξίδι σας.

## **ΑΝΤΙΜΕΤΩΠΙΣΗ ΠΡΟΒΛΗΜΑΤΩΝ ΤΟΥ ΣΥΣΤΗΜΑΤΟΣ**

Αν εκτελείτε τις συνιστώμενες ενέργειες αλλά το πρόβλημα παραμένει, ή αν εμφανιστούν μηνύματα σφάλματος πέραν των όσων εμφανίζονται παρακάτω, καλέστε στην Υπηρεσία εξυπηρέτησης πελατών της iHealth Labs στον αριθμό 1-855-816-7705. Μην επιχειρήσετε να επισκευάσετε τον μετρητή μόνοι σας και ποτέ μην προσπαθήσετε να αποσυναρμολογήσετε τον μετρητή σε καμία περίπτωση.

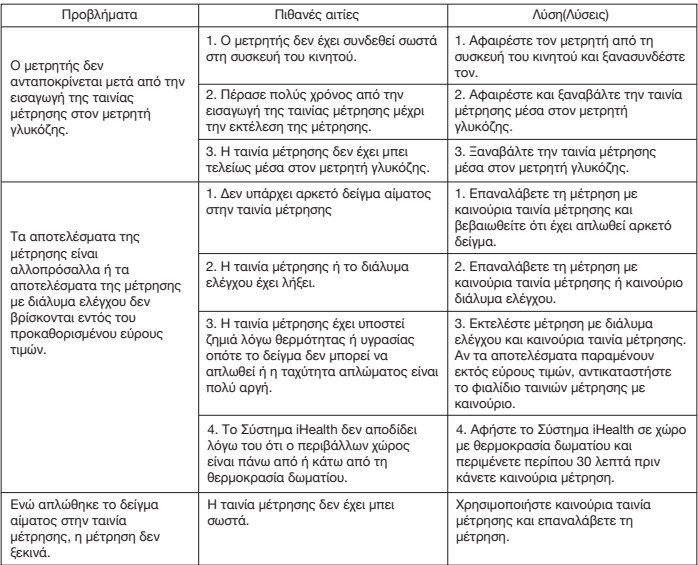

## **ΠΛΗΡΟΦΟΡΙΕΣ ΕΓΓΥΗΣΗΣ**

Η iHealth Lab, Inc. (η "IHealth") εγγυάται τον μετρητή iHealth (το "Προϊόν"), και μόνο το Προϊόν, έναντι ελαττωμάτων στα υλικά και την κατασκευή υπό κανονική χρήση για περίοδο τριών ετών από την ημερομηνία αγοράς από τον αρχικό αγοραστή ("Περίοδος εγγύησης"). Σύμφωνα με αυτήν την Περιορισμένη εγγύηση, αν προκύψει ελάττωμα και ληφθεί έγκυρη αξίωση από την iHealth εντός της Περιόδου εγγύησης σχετικά με το Προϊόν, η iHealth κατά την κρίση της και στον βαθμό που επιτρέπεται από τον νόμο είτε θα (1) επισκευάσει το Προϊόν χρησιμοποιώντας καινούρια ή ανακατασκευασμένα ανταλλακτικά ή θα (2) ανταλλάξει το Προϊόν με καινούριο ή ανακατασκευασμένο Προϊόν. Σε περίπτωση ελαττώματος, στον βαθμό που επιτρέπεται από τον νόμο, αυτές είναι οι μόνες και αποκλειστικές επανορθώσεις. Για περισσότερες πληροφορίες, επισκεφθείτε τη διεύθυνση www.ihealthlabs.com ή επικοινωνήστε με την υπηρεσία εξυπηρέτησης πελατών.

iHealth είναι εμπορικό σήμα της iHealth Lab Inc.

"Made for iPod," "Made for iPhone" και "Made for iPad" σημαίνει ότι ένα ηλεκτρονικό εξάρτημα είναι σχεδιασμένο να συνδέεται ειδικά με iPod, iPhone ή iPad αντίστοιχα κι έχει πιστοποιηθεί από τον σχεδιαστή ότι ικανοποιεί τα πρότυπα απόδοσης της Apple. H Apple δεν είναι υπεύθυνη για τη λειτουργία αυτής της συσκευής ή τη συμμόρφωσή της με πρότυπα ασφαλείας και κανονιστικά πρότυπα. Σημειώστε ότι η χρήση αυτού του εξαρτήματος με iPod, iPhone ή iPad ενδέχεται να επηρεάσει την απόδοση της ασύρματης επικοινωνίας. iPod Touch, iPhone και iPad είναι εμπορικά σήματα της Apple Inc., κατοχυρωμένα στις ΗΠΑ και άλλες χώρες.

Κατασκευάζεται για την iHealth Lab Inc.

ΗΠΑ: iHealth Lab Inc. www.ihealthlabs.com Mountain View, CA 94043, USA +1-855-816-7705 (8:30 πμ – 5:30 μμ Επίσημη ώρα Ειρηνικού, Δευτέρα-Παρασκευή εκτός αργιών) E-mail: support@ihealthlabs.com

Ευρώπη:

 $E\cap$ **REP**  iHealthLabs Europe SARL www.ihealthlabs.eu

3 Rue Tronchet, 75008, Paris, France

+33(0)1 44 94 04 81 (9:00 πμ-5:30 μμ, Δευτέρα-Παρασκευή εκτός αργιών)

E-mail: support@ihealthlabs.eu

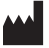

ANDON HEALTH CO., LTD. No. 3 Jin Ping Street, Ya An Road, Nankai District, Tianjin 300190, China Τηλ.: +86-22-60526161

## **ΕΠΕΞΗΓΗΣΗ ΣΥΜΒΟΛΩΝ**

- $IVD$
- In vitro διαγνωστικό ιατροτεχνολογικό προϊόν

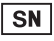

Αύξων αριθμός

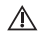

Προσοχή, συμβουλευτείτε τα συνοδευτικά έγγραφα

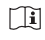

Συμβουλευτείτε τις οδηγίες χρήσης

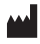

Κατασκευαστής

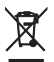

Τα απόβλητα ηλεκτρικά είδη δεν πρέπει να πετιούνται μαζί με τα οικιακά απορρίμματα. Ανακυκλώστε τα στους ειδικούς κάδους ανακύκλωσης. Αναζητήστε σχετικές πληροφορίες στον δήμο της περιοχής σας ή στα καταστήματα πώλησης ηλεκτρικών ειδών.

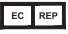

Εξουσιοδοτημένος αντιπρόσωπος στην Ευρωπαϊκή Κοινότητα

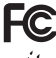

ΑΥΤΗ Η ΣΥΣΚΕΥΗ ΣΥΜΜΟΡΦΩΝΕΤΑΙ ΜΕ ΤΟ ΜΕΡΟΣ 15 ΤΩΝ ΚΑΝΟΝΩΝ FCC

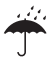

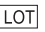

Μακριά από βροχή Κωδικός παρτίδας

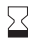

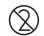

Μην Επαναχρησιμοποίηση

# Σύμφωνο με τις απαιτήσεις του IVD98/79/EC

## **ΑΠΑΙΤΟΥΜΕΝΕΣ ΣΗΜΑΝΤΙΚΕΣ ΠΛΗΡΟΦΟΡΙΕΣ ΑΠΟ ΤΗΝ FCC**

Αλλαγές ή τροποποιήσεις που δεν έχουν εγκριθεί ευθέως από την iHealth Lab Inc. ακυρώνουν το δικαίωμα του χρήστη να λειτουργεί το προϊόν.

ΣΗΜΕΙΩΣΗ: Αυτό το προϊόν έχει ελεγχθεί και βρεθεί ότι συμμορφώνεται με τα όρια για ψηφιακή συσκευή Κλάσης Β, σύμφωνα με το Μέρος 15 των Κανόνων της FCC. Αυτά τα όρια είναι σχεδιασμένα να παρέχουν εύλογη προστασία από βλαβερές παρεμβολές σε οικιακή εγκατάσταση. Αυτό το προϊόν παράγει, χρησιμοποιεί και μπορεί να εκπέμπει ενέργεια ραδιοσυχνοτήτων και, αν η εγκατάσταση και χρήση του δεν είναι σύμφωνη με τις οδηγίες, ενδέχεται να προκαλέσει επιβλαβείς παρεμβολές σε ραδιοεπικοινωνίες. Ωστόσο, δεν υπάρχει καμία εγγύηση ότι δεν θα συμβούν παρεμβολές σε μία συγκεκριμένη εγκατάσταση. Αν αυτό το προϊόν προκαλέσει όντως επιβλαβείς παρεμβολές στη λήψη ραδιοφώνου ή τηλεόρασης, οι οποίες μπορούν να διαπιστωθούν με σβήσιμο και άναμμα του εξοπλισμού, ο χρήστης προτείνεται να δοκιμάσει τη διόρθωση των παρεμβολών με ένα ή περισσότερα από τα παρακάτω μέτρα:

- Αλλάξτε τον προσανατολισμό ή τη θέση της κεραίας λήψης.
- Αυξήστε την απόσταση ανάμεσα στον εξοπλισμό και τον δέκτη.
- Συνδέστε τον εξοπλισμό σε πρίζα διαφορετικού κυκλώματος από το κύκλωμα στο οποίο είναι συνδεδεμένος ο δέκτης.
- Συμβουλευτείτε τον αντιπρόσωπο ή πεπειραμένο τεχνικό ραδιοφωνικών/τηλεοπτικών εγκαταστάσεων για βοήθεια.

Αυτή η συσκευή ISM συμμορφώνεται με το Καναδικό πρότυπο ICES-001.

Cet appareil ISM est conforme à la norme NMB-001 du Canada.